## ДО ПИТАННЯ РОЗВИТКУ ПРОСТОРОВОГО МИСЛЕННЯ СТУДЕНТІВ: ЧИТАННЯ ГЕОМЕТРИЧНИХ МОДЕЛЕЙ ОБ'ЄКТІВ

Юрчук В.П., д.т.н., проф., Баскова Г.В., ст. викладач, Грубич М.В., асистент, Чижов Д.А., студент *Національний технічний університет України «Київський політехнічний інститут імені Ігоря Сікорського» (Україна, м. Київ)*

*Анотація: Розглядається питання використання геометричного моделювання в процесі навчання студентів курсу «Нарисна геометрія» та «Інженерна графіка» як одного з ефективних навчальних інструментів розвитку просторового моделювання для студента.*

*Ключові слова: Аксонометричне зображення, програмований контроль, ланка, просторова лінія, проекція, модель, геометричний об'єкт, грані, ребра, паралелепіпед.*

**Постановка проблеми.** Вивчення курсу «Нарисна геометрія» та «Інженерна графіка» є неможливим без розвитку просторової уяви студента технічного ВУЗу. Частиною розв'язання цієї проблеми є побудова аксонометричної моделі фігури, для чого найчастіше використовується прямокутна ізометрія. Зазвичай, креслення в таких випадках виконуються з використанням інструментів, але сучасні програмні засоби дозволяють виконувати автоматичну побудову цілого ряду геометричних об'єктів та використовувати її для подальшого використання.

**Формулювання цілей статті.** В умові завдання необхідно виконати аксонометричне зображення геометричної моделі при умові, що задано дві або три ортогональних проекції. Необхідно розбити складну просторову модель на простіші ланки, зробити їх цифрове позначення та побудувати прямокутну ізометрію деталі. Другим етапом завдання є розвиток у студентів просторового мислення, для чого у подальшому конструюванні проводимо виконання із м'якої проволоки діаметром 3-5 мм натуральної просторової моделі деталі, [2-3].

**Основна частина**. Розбиваємо завдання на наступні етапи:

1. Попередньо геометрично прочитуємо просторову модель, тобто вивчаємо початок і кінець кожної ланки та положення її відносно ортогональних площин проекцій;

- 2. Розміщуємо геометричну модель деталі в просторовому паралелепіпеді, а не в кубі, який може рівністю ребер ускладнити читання деталі. Досить часто можна використати симетричну розбивку моделі, яка значно спростить побудову;
- 3. Наступним етапом є позначення початку і кінця кожної ланки геометричних фігур цифрами. Необхідно також слідкувати, щоб кожна ланка моделі належала відповідній грані чи ребру паралелепіпеда;
- 4. Виконуємо креслення аксонометричної моделі деталі (прямокутну ізометрію), використовуючи цифрове позначення в характерних точках;
- 5. Будуємо просторову натуральну модель деталі. При цьому можна вести побудову в певному масштабі, що значно розширить теоретичні знання з цієї теми.

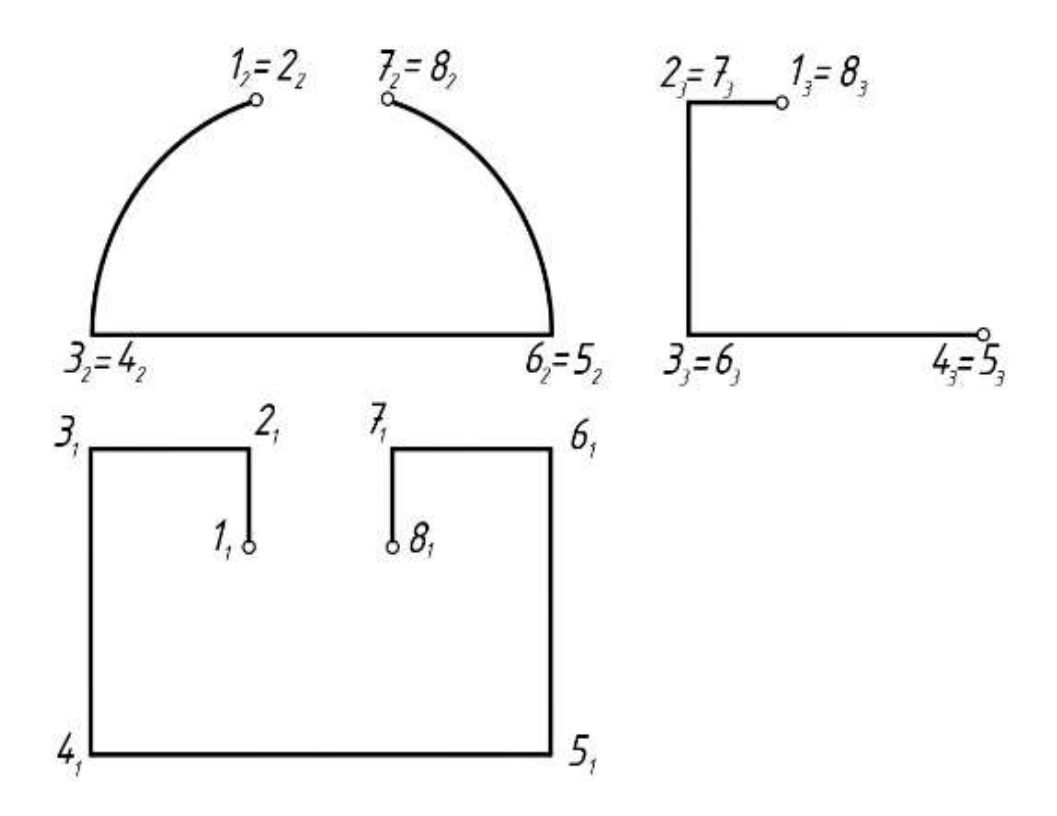

Рис.1. Ортогональна модель завдання

Вирішення даного завдання буде сприяти читанню креслень та побудові геометричних образів, які будуть моделюватись ділянками відрізків, дуг та інших елементів різної орієнтації в просторі. Отримані при цьому знання та вміння будуть корисними для майбутніх інженерівконструкторів, будівельників, конструкторів трубопроводів, електричних схем та ін.

Побудову аксонометричної моделі проводимо за наведеним алгоритмом, враховуючи орієнтацію даних конструктивних елементів у просторовому паралелепіпеді (Рис. 2).

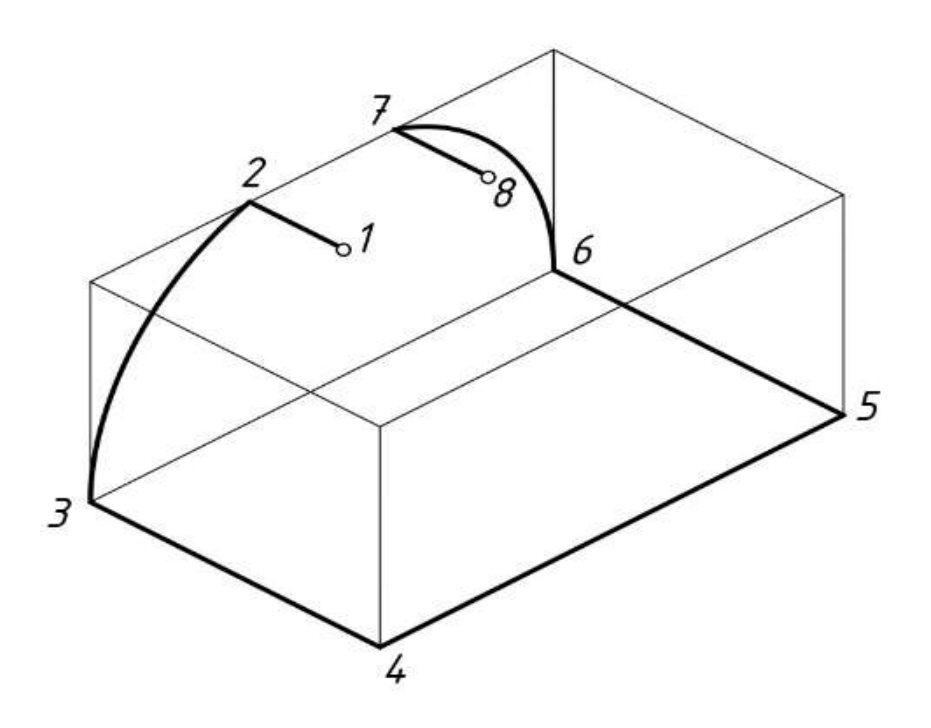

Рис. 2. Аксонометричне зображення моделі

Виконуючи перші пункти побудови бачимо, що просторова модель складається із наступних геометричних елементів: - ділянка (1-2) є фронтально-проєкціювальна пряма; - ділянка (2-3) є частина кола, розміщеного у фронтальній площині рівня;- ділянка (3-4) також є фронтально-проєкціювальна пряма; - ділянка (5-6-7-8) розміщена симетрично відносно попередньої просторової ділянки.

Позначивши характерні точки побудови, слід попередньо прочитати креслення та розмістити задану модель у просторовому паралелепіпеді. Тобто послідовно уявивши собі положення кожної ділянки заданої лінії у просторі.

При цьому необхідно пам'ятати, що в тому випадку, коли ділянка просторової лінії належить грані, або ребру паралелепіпеда, то її проекції також будуть належати однойменним проекціям цієї грані або ребра.

Дротову модель просторової лінії допускається виготовляти вручну без інструменту, витримуючи на око пропорції між окремими її ланками. Отримані при цьому заокруглення в місцях перегину дроту, а також деякі відхилення від розмірів довжин відрізків і кривизни дуг, не вплинуть на наочність моделі, але прискорять процес її виготовлення.

Після виготовлення моделі корисно зіставити її із заданими проекціями. При цьому, раціональним є відпрацювання теми масштабування, яка дозволяє порівняти величину заданої і отриманої моделі [4].

## *Висновки:*

1. Загальновідомим є зображення просторової моделі як прямокутної проекції на комплексному рисунку. Таке зображення дає можливість точного зображення тривимірних об'єктів.

2. Важливим недоліком цих зображень є їх недостатня наочність, оскільки один із трьох вимірів відсутній.

3. Інженеру необхідно мати розвинену просторову уяву та практичний досвід побудови таких зображень на комплексному рисунку.

4. Тому для полегшення просторового сприйняття, особливо складних деталей, читання їх геометричних моделей, їх часто необхідно супроводжувати зображеннями в аксонометрії [5].

## *Бібліографічний список*

1. ДСТУ, БА.2.4-4-95 (ГОСТ 21.101-93), СПДБ. Основні вимоги до робочої документації. – К.: Держкоммістобудування України, 1996.

2. Михайленко В.Є., Найдиш В.М., Підкоритов А.М., Скидан І.А. Інженерна та комп'ютерна графіка: 2-ге вид.- К.: Вища школа, 2001. – 352 с.

3. Хаскін А.М. Креслення. – Вища школа, 1976. – 457 с.

4. Михайленко В.Є., Ванін В.В., Ковальов С.М. Інженерна графіка: підручник для студентів вищих закладів освіти. – Львів, «Новий Світ -2000», 2002. – 336 с.

Ковальов Ю.М. Основи геометричного моделювання. Навчальний посібник.- К.: Вища школа, 2003. - 232 с.